Lists information about the supported locations for this service.

## GET https://automl.googleapis.com/v1beta1/{name}/locations

## Parameters

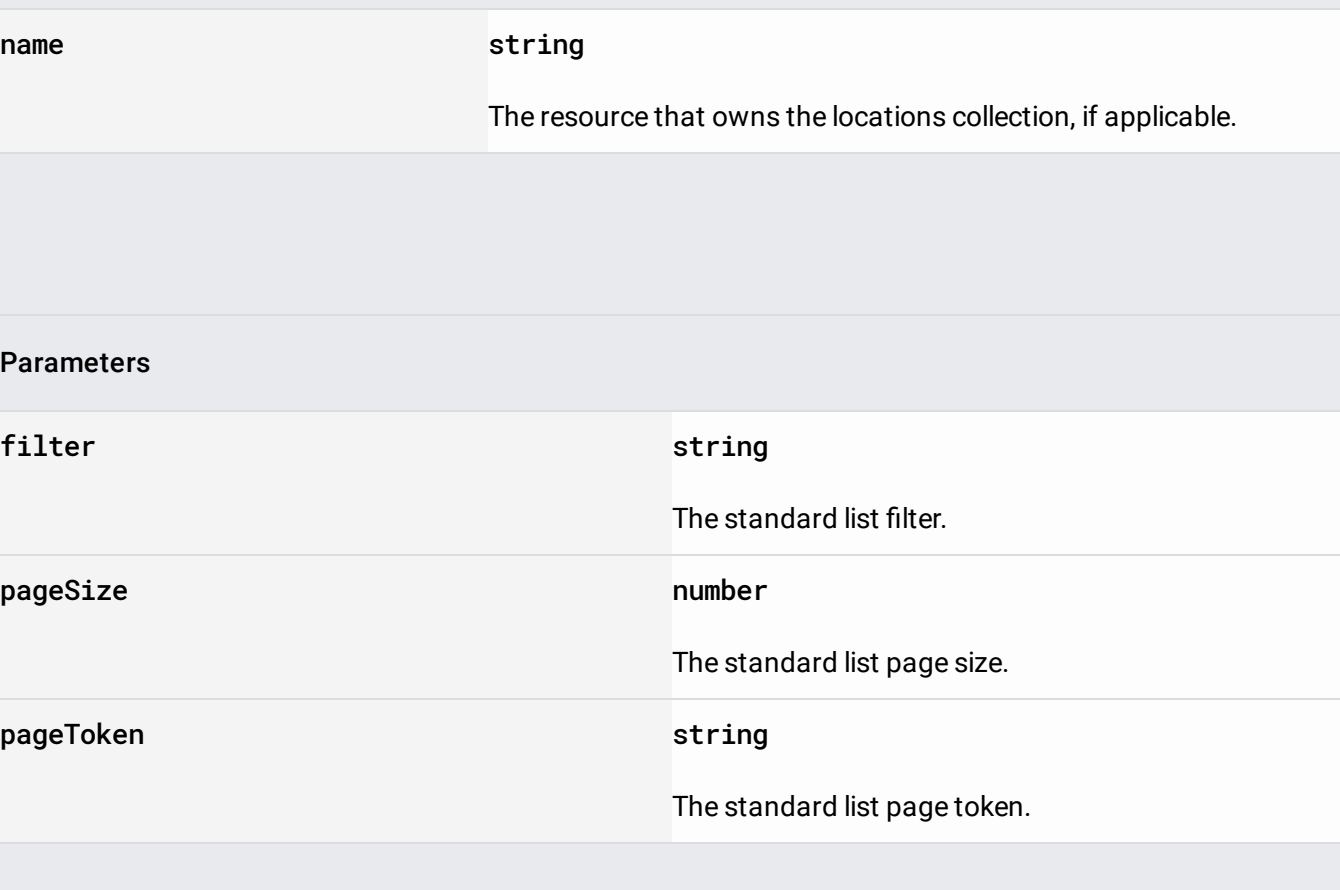

The request body must be empty.

If successful, the response body contains data with the following structure:

The response message for **Locations. ListLocations** 

(/video-

.

[intelligence/automl/docs/reference/rest/v1beta1/projects.locations/list#google.cloud.location.Locations.Li](https://cloud.google.com/video-intelligence/automl/docs/reference/rest/v1beta1/projects.locations/list#google.cloud.location.Locations.ListLocations) stLocations)

## JSON representation

## Fields

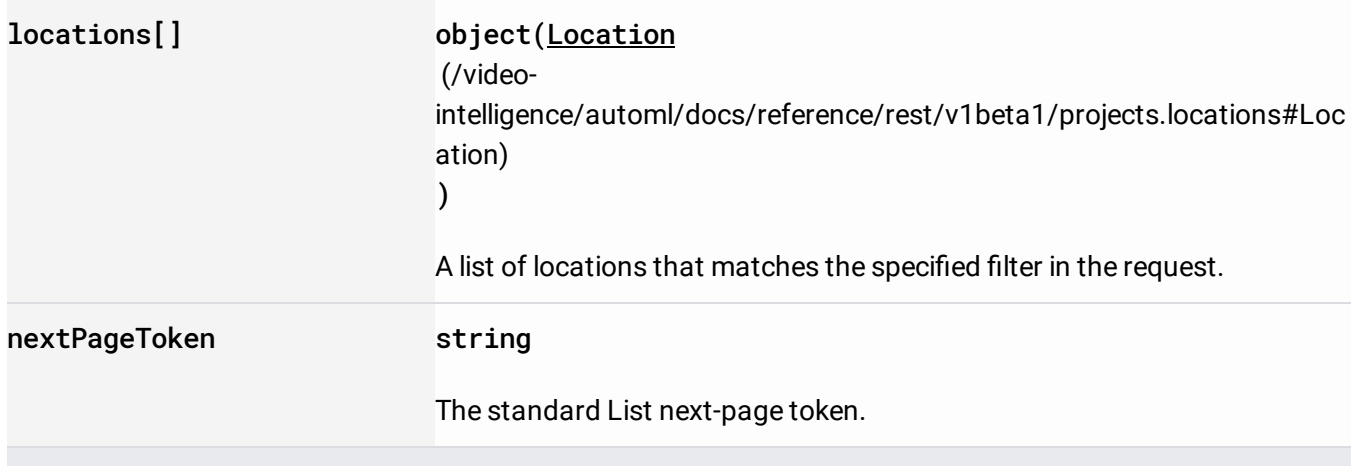

Requires the following OAuth scope:

https://www.googleapis.com/auth/cloud-platform

For more information, see the Authentication Overview

[\(https://cloud.google.com/docs/authentication/\)](https://cloud.google.com/docs/authentication/).